# **CS100J 05 February 2005**

### **Today's topic**: **Customizing a class (continued)**

### **Quiz 1 is today**

## **Quiz 2 is next Tuesday**

### **Quote for the day:**

**There is no reason anyone would want a computer in their home.** --Ken Olson, president, chairman and founder of Digital Equipment Corp., 1977.

The company was a huge player in computer hardware and software in CS academia in the 1970's. The old PDP machines were well known. The VAX had unix on it, and C, and Lisp. It was the main computer in most CS departments of any stature. The company was bought by COMPAQ in the late 1990's.

1

3

### **CS100J, 03 February 2005**

**Reading for this lecture:** Section 1.4, 1.5, and 1.7 (not 1.6).

#### **Read all the "style notes", too.**

**Summary of lectures:** On course home page, click on "Handouts" and then "Outline of lectures held so far".

**Today:** Class Object, method toString() Fields (variables in a folder). Constructors. Static components.

#### **CS100J, 03 February 2005**

**Reading for this lecture:** Section 1.4, 1.5, and 1.7 (not 1.6).

**Read all the "style notes", too.**

**Summary of lectures:** On course home page, click on "Handouts" and then "Outline of lectures held so far".

**Today:** Fields (variables in a folder). Constructors. Static components.

### **Class Object: The superest class of them all**

2

4

Every class that does not extend another one automatically extends class Object.

**public class** C { … }

is equivalent to

**public class** C **extends** Object { …}

**See 1/2-page section 4.3.1 on page 154.**

**The reason for this will become clear later.**

**You need this information to do assignment A1.**

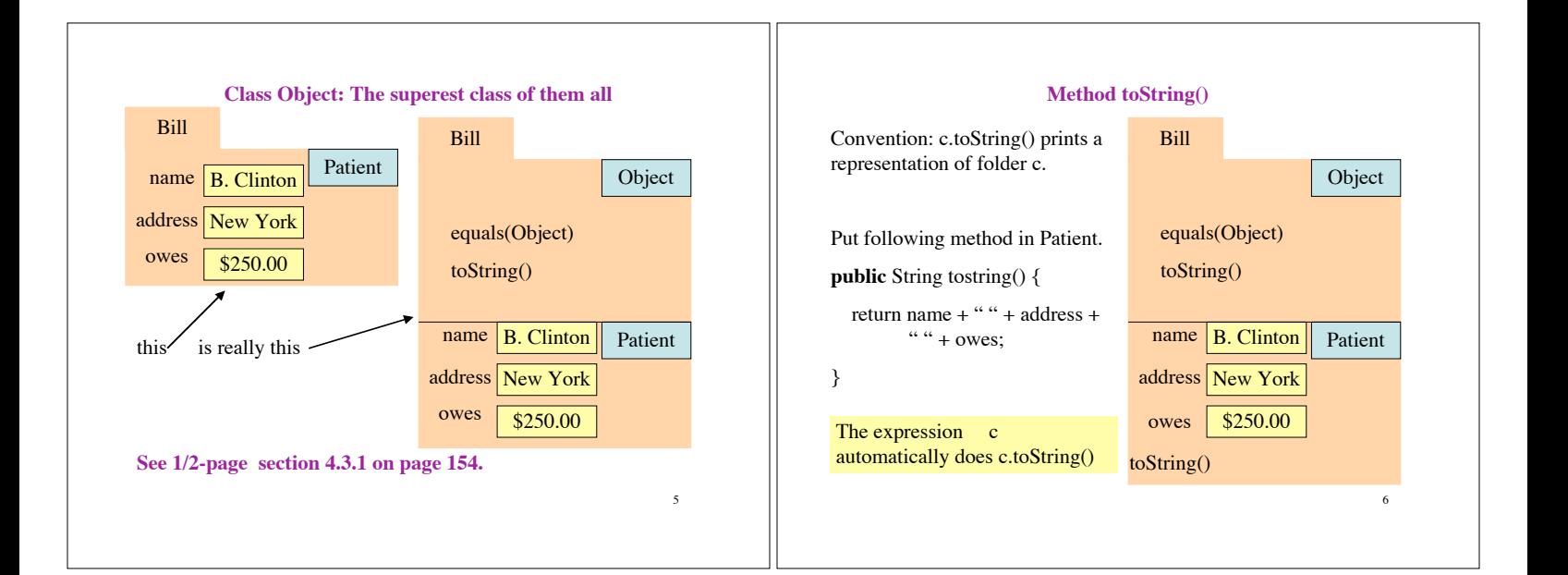

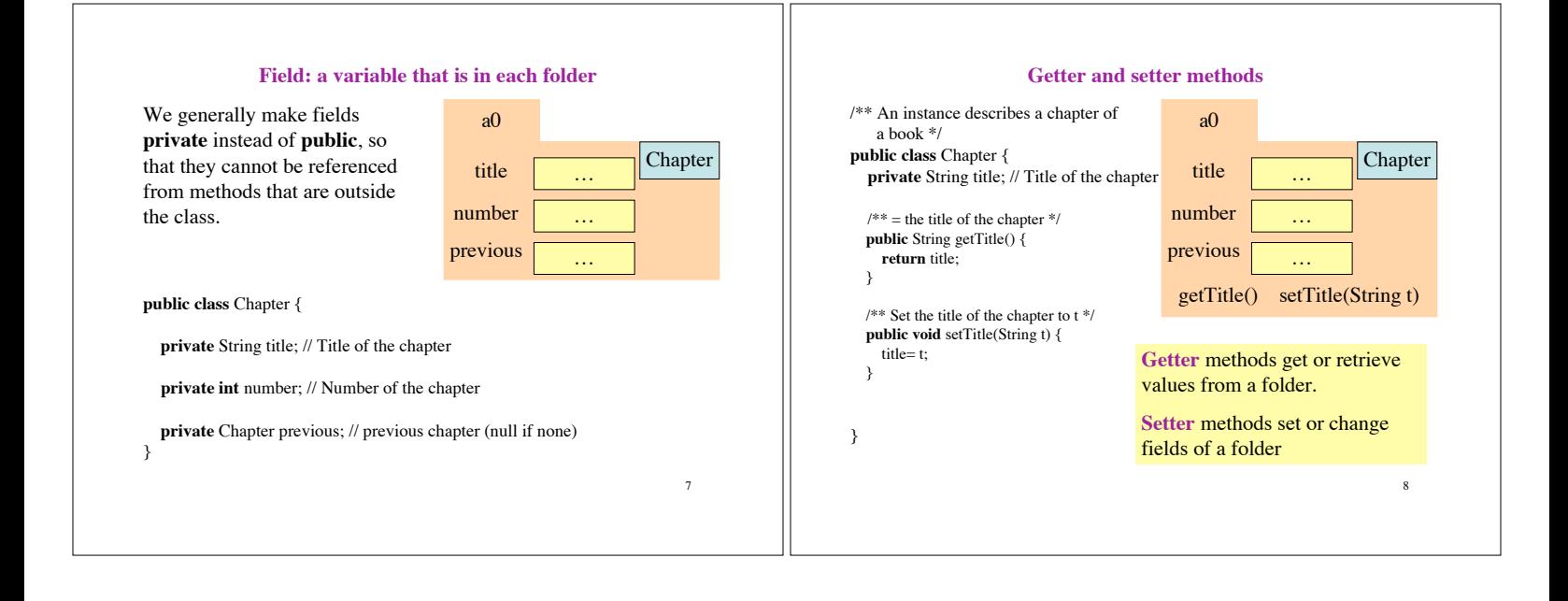

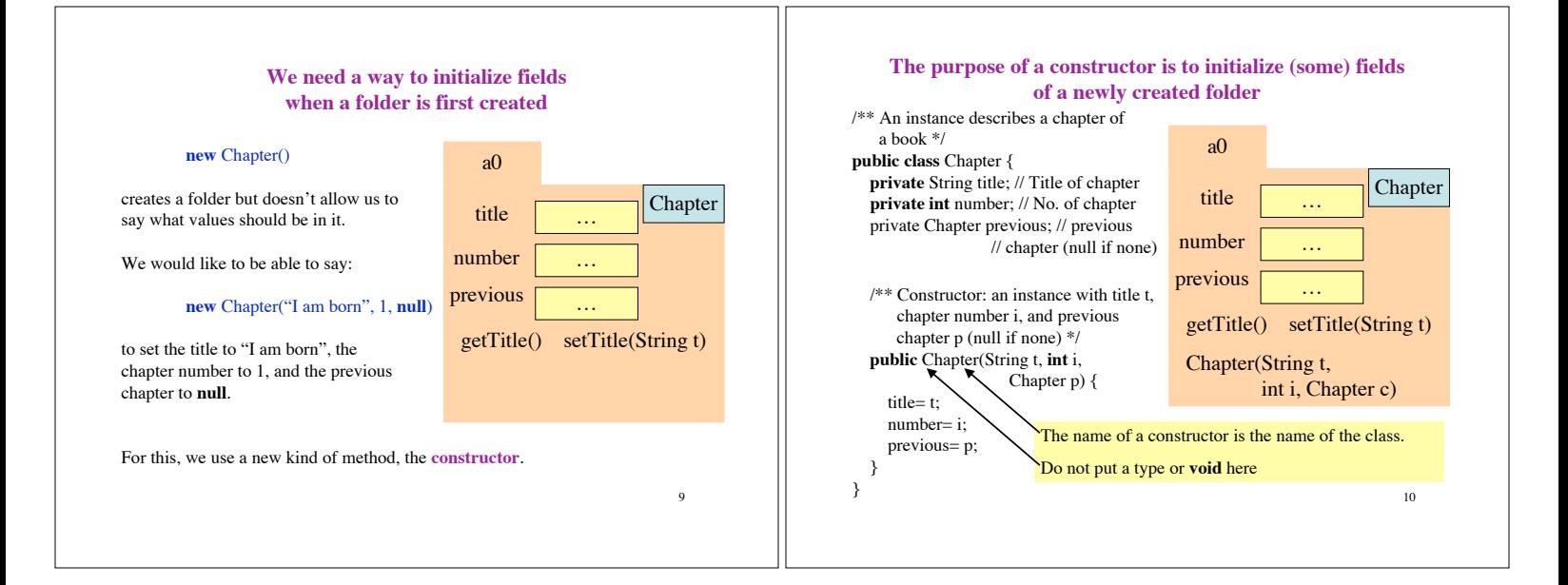

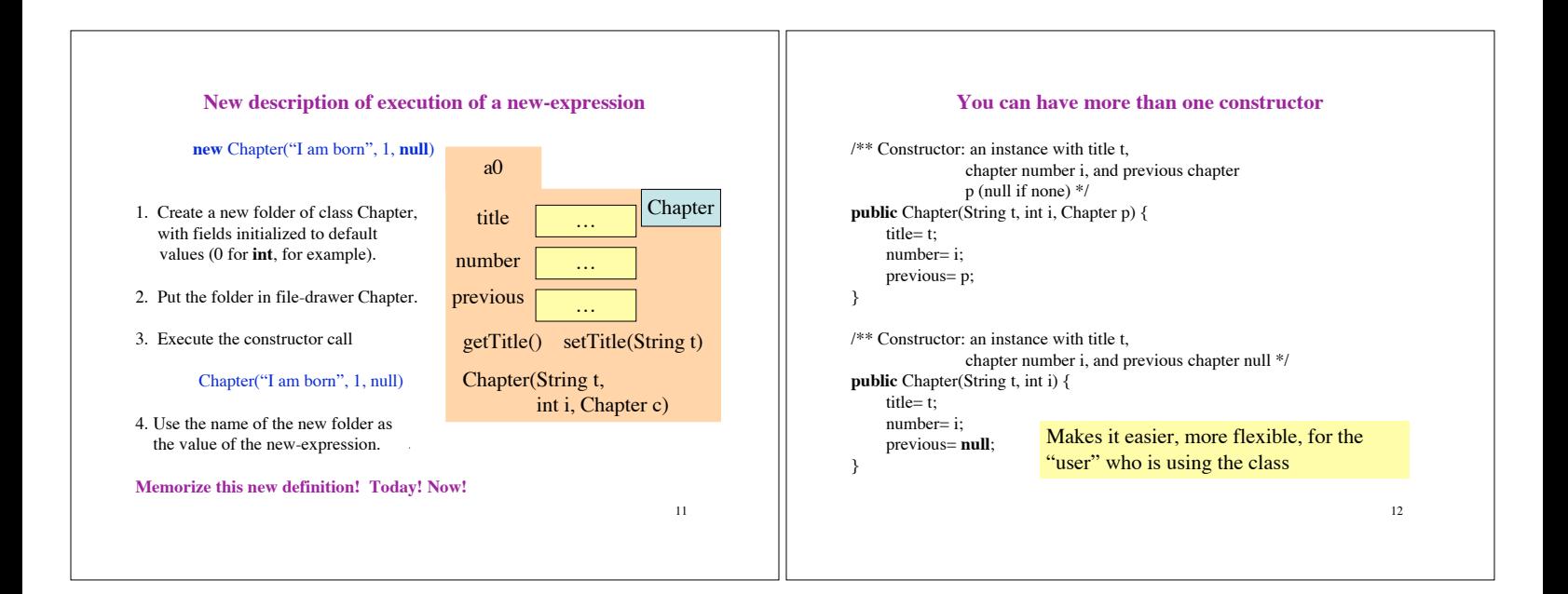

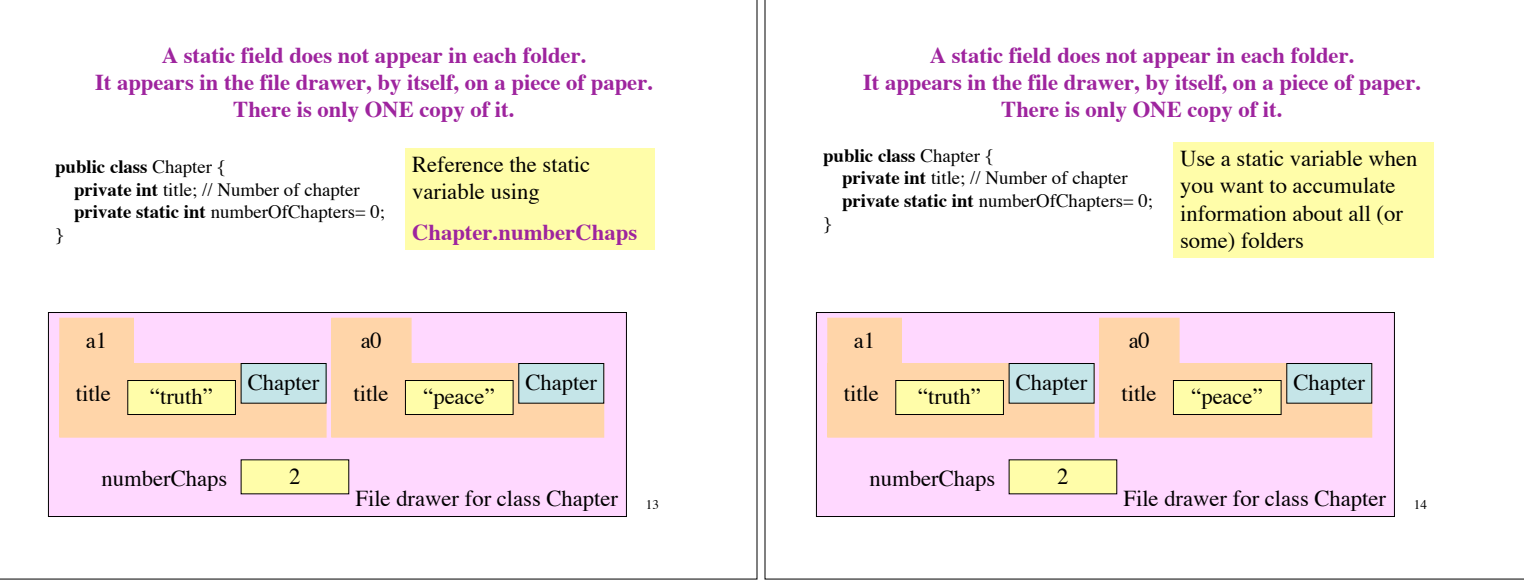